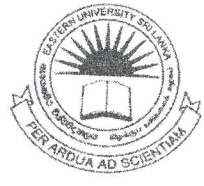

EASTERN UNIVERSITY, SRI LANKA **DEPARTMENT OF MATHEMATICS FIRST EXAMINATION IN SCIENCE (2010/2011) FIRST SEMESTER (Nov/Dec, 2012)** CS 152 - PRACTICAL WORK ON CS 103

## **ANSWER ALL QUESTIONS**

TIME: TWO HOURS

23 AUG 2013

 $Q1$ 

Declare a structure to calculate the final Grade Point Average (GPA) for Computer Science first year students. The student's record consisting of the following fields: Index No, Name, Marks of CS103, CS152, CS104 and CS153, Grade, GPA value, Number of credits, SubjectGPA and FinalGPA.

Write a C++ program to keep records for 5 students to do the following task:

- 1. Input the student Index No, Name and Marks from the keyboard.
- 2. The range of Marks should be 0 to 100; Otherwise Error message will be displayed.

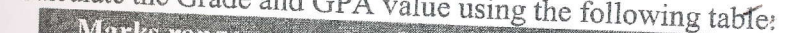

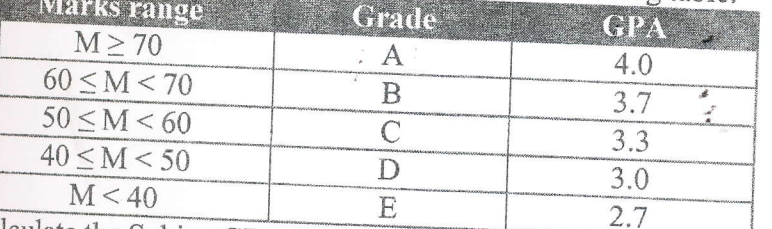

4. Calculate the SubjectGPA for each subject using the following table SubjectGPA=No of credits \* GPA

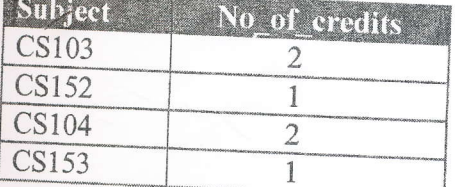

- 5. Calculate the FinalGPA for a student using this equation. FinalGPA= sum\_of\_SubjectGPA / Total\_no\_of\_credits.
- 6. Display every student's record in the following format: IndexNo: PS 1111

Name : Sanga Subject Marks Grade **GPA** No of Credits **CS103** SubjectGPA 80  $\mathsf{A}$  $4.0$  $\overline{2}$ CS152 8.0 65 R 3.7 1 **CS104**  $3.7$ 58  $\overline{C}$  $3.3$  $\overline{2}$ CS153 6.6 95  $\mathbb{A}$  $40$ 1 4.0

Sum\_of\_SubjectGPA =  $22.3$ Total no of credits =  $6$  $FinalGPA = 3.72$ 

 $Q2)$ 

Write a C++ program to display the following pattern using for-loops.

 $\frac{1}{2}$  $* S *$  $*S*S*$ \* S \* S \* S \* \* S \* S \* S \* S \* \*S\*S\*S\*S\*S\* \* S \* S \* S \* S \* S \* S \* \* S \* S \* S \* S \* S \* S \* S \*

------ 30 Marks --

 $\frac{1}{4}$